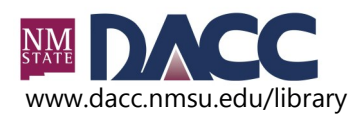

# **APA Style Guide**

(based on the American Psychological Association,  $6<sup>th</sup>$  Edition guidelines)

# **Getting Started**

- Always check with your instructor for his or her preferences for citations and formatting.
- There are specific ways to cite books, web sites, pamphlets, movies, blogs, pictures, government documents, and so forth. If you have one of these more unique sources, look up the specific method for citation.
- You don't have to memorize all the rules. There are hundreds of APA style rules and lots of exceptions to the rules.
- There are three steps to using APA style for your paper:
	- 1. Formatting (double space, one inch margins, 12 pt font in Times New Roman, title page)
	- 2. Citing materials in the text of your paper
	- 3. Listing the materials alphabetically at the end of your paper (under References)

# **In-Text Citations**

# **Paraphrased Content**

Use the Author-Date method of citation. The author and date will never be separated in APA style. Notice that you can use any sentence structure you choose.

**Example 1.** Lange (2009) found that cats instinctively kill snakes.

**Example 2.** Felines often recover from a bite when they are struck by a pit viper (Jones, 2008).

**Example 3.** In 2006, Smith's study showed that cats instinctively avoid being bitten by snakes.

# **Direct Quotes** (under 40 words)

Use page numbers and quotation marks for direct phrases that you do not put into your own words. Many electronic sources do not have page numbers. Use the paragraph number (if available) and precede it with "para." If neither paragraph numbers nor page numbers are available, cite the heading and the number of the paragraph that follows it .

**Example 1.** Students needed "parental persuasion to continue" (Abbott, 2005, p. 25).

**Example 2.** Becker (2004) stated that the "social model of disability needed to be revised" (p. 34).

**Example 3.** Sims (2010) coined the term "frankenreferences" (p. 22) to refer to scary citations.

**Example 4.** The study showed that research in "library databases can both satisfy and create more

interest and curiosity" (Jones & Killen, 2010, para. 6).

**Example 5.** Lee (2007) stated that "the data was unreliable" (Methods section, para. 4).

# **Block Quotes (direct quotes over 40 words)**

Use block quote for quotes over 40 words. Indent the block quote five spaces or half an inch and do not use quotation marks. As in the rest of your paper, use double spacing. Notice that in block quotes, the period goes before the parentheses. This is different than with short quotes.

Xxxxxxxxxxxxxx xxxxxxxxxxxxxxxxxxxxxxxxxxx xxxxxxxxxxxxx xxxxxxxxxx xxxxxxxxxxxxxxx xxxxxxxxxxxxxxxxxxxxx xxxxxxxxxxx. Xxxxxxxxxxxxxx xxxxxxxxxxx xxxxxxxxxxxxx xxxxxxxxxx xxxxxxxx xxx xxxxxxxxx xxxxxxxxxxxx xxxxxxxxxxx. Rossett (1995) points out the importance of examining records and outcomes:

The examination of extant data is a wonderful needs assessment tool because it is inexpensive. This tool takes the instructional technologist across the organization in search of the natural outcomes of effective and ineffective performance. It involves asking colleagues for the data that automatically flow from their work. The only challenge is to convince colleagues that they ought to release that information to you. (p. 192)

Thus, using existing data could xxxxxxx xxxxxxx xxxxxxxx xxxxxx xxxxxxxx xxxxxxxxxx xxxxxx xxxxxxxxx xxxxxxxxx xxxxx xxxxxxx xxxxxxxxxxx.

# **Reference List**

# **Reference List Tips**

- ◆ Start a new page. Use alphabetical order, and double spacing.
- + Use hanging indentation: Highlight the text. Go to: Format → Paragraph → Indentation → Hanging
- *Italicize* major titles like journals, books, movies, DVDs, and so forth.
- Do not italicize the title of journal articles, book chapters, and web pages.
- ◆ Break a long URL before the punctuation.
- Page numbers: Use "pp." to indicate page numbers when citing **newspaper articles** (if the article has page numbers) and **book chapters**. Omit "pp." when citing journal and magazine articles. In cases where a newspaper article/book chapter occupies a single page, the page is preceded by "p."

**I can't find the example reference I need. What should I do?** In general, a reference should contain the author name, date of publication, title of the work, and publication data. When you cannot find the example reference you need in the APA manual, follow the example that is most like your source. Combine elements of more than one reference format if you need to.

# **References**

Imber-Black, E. (2009). Snuggles, my cotherapist, and other animal tales in life and therapy.

*Family Process*, 459-461. doi:10.1111/j.1545-[5300.2009.01295.x](http://dx.doi.org/10.1111/j.1545-5300.2009.01295.x)

National Park Service. (2006, July 24) *Abraham Lincoln Birthplace National Historic Site*.

Retrieved from<http://www.nps.gov/abli/index.htm>

# **Online Periodicals (Journal, Newspaper & Magazine Articles)**

Author, A. A., & Author, B. B. (Year). Article title. *Journal Title, volume number*(issue number), page numbers. doi:xxxxxxxxxxxxxx

#### **Journal Articles\*\*\***

- Grindstaff, C. F, & Ebanks, S.P. (1973). Male sterilization as a contraceptive method: An empirical study. *Population Studies*, 27, 443-455. Retrieved from <http://www.jstor.org/>
- Imber-Black, E. (2009). Snuggles, my cotherapist, and other animal tales in life and therapy. *Family Process*, 459-461. doi:10.1111/j.1545-[5300.2009.01295.x](http://dx.doi.org/10.1111/j.1545-5300.2009.01295.x)
- Sagarin, B. J., & Lawler-Sagarin, K. A. (2005). Critically evaluating competing theories: An exercise based on the Kitty Genovese murder. *Teaching of Psychology, 32*(3), 167–169. [doi:10.1207/s15328023top3203\\_8](http://dx.doi.org/10.1207/s15328023top3203_8)

#### **Newspaper**

Smith, T. (2008, May 6). Psychiatry handbook linked to drug industry. *The New York Times*. Retrieved from<http://www.nytimes.com>

#### **Journal Articles & DOI (Digital Object Identifier)**

- A DOI is a string of characters assigned to individual journal articles as well as to some other publications.
- The DOI is usually found on the first page of an article, if it has one. Look at the full-text PDF of the article. If you do not see one, you can search for it. Go to: **[www.crossref.org](http://www.crossref.org)** → **Guest Query** → **Search article title**
- If there is no DOI and the reference was retrieved online, give the URL/web address of the journal home page or of the database home page. You may need to do an Internet search to find the web address. If you find it, use this format as in the citation above (for the Grindstaff article).
- ◆ FYI: <http://dx.doi.org/> plus the DOI gives you a URL for the article. However, it will **not** be the full-text version available **free** through DACC library databases.

SOCIAL BEHAVIOR AND PERSONALITY, 2010, 38(5), 627-636 © Society for Personality Researc<br>DOI 10.2224/sbp.2010.38.5.627  $\blacklozenge$ doi:10.2224/sbp.2010.38.5.627 EARLY ADOLESCENT PLAYERS' PLAYFULNESS AND PSYCHOLOGICAL NEEDS IN ONLINE GAMES YU-TZU CHIANG AND SUNNY S. S. J. LIN National Chiao Tung University, Hsinchu, Taiwan, ROC

Early adolescent in-game playfulness (state), playfulness trait rated during the study procedure, and psychological needs fulfilled through online gaming were explored. Taiwan

# **Books**

Author, A. A. & Author, B. B. (Year). *Book title.* Location City, State: Publisher.

#### **Book**

Gabaldon, D. (1991). *Outlander.* New York, NY: Delacorte Press.

# **Book Chapter**

Hawkins, R. C., & Clement, P. F. (1984). Binge eating: Measurement problems and a conceptual model. In R. C. Hawkings, II, W. J. Fremouw, & P. F. Clement (Eds.), *The bingepurge syndrome: Diagnosis, treatment, and research* (pp. 229-251). New York, NY: Springer.

**\*\*\***These labels are for example only. Do NOT use labels like Journal Articles, Newspaper, and so forth in your References.

# **Other Electronic Resources and Websites**

- When there is no author for a web page, the title moves to the first position of the reference entry.
- $\bullet$  If no date is given, put "n.d." in the parentheses rather than a year: (n.d.)
- $\bullet$  Do not include retrieval date unless the entry changes frequently (like on a Wiki)

## **Online Dictionary**

Arthropod. (2004). In *Merriam-Webster's Collegiate Dictionary*. Retrieved from [http://](http://www.credoreference.com/entry/mwcollegiate/arthropod_%C3%A4r_thr_p%C3%A4d) www.credoreference.com/entry/mwcollegiate/arthropod %C3%A4r\_thr\_p%C3%A4d

## **Specific Page within a Web Site**

Chou, L., McClintock, R., Moretti, F., & Nix, D. H. (1993). *Technology and education: New wine in new bottles: Choosing pasts and imagining educational futures*. Retrieved from Columbia University, Institute for Learning Technologies website: [http://](http://www.ilt.columbia.edu/publications/papers/newwine1.html) [www.ilt.columbia.edu/publications/papers/newwine1.html](http://www.ilt.columbia.edu/publications/papers/newwine1.html)

Sea Turtle Restoration Project. (2010). *Threats to sea turtles*. Retrieved from [http://](http://seaturtles.org/section.php?id=104) [seaturtles.org/section.php?id=104](http://seaturtles.org/section.php?id=104)

### **Weblog/Blog**

Kellermann, M. (2007, May 23). Disclosing clinical trials. Message posted to <http://www.iq.harvard.edu/blog/sss/archives/2007/05/>

## **Podcast**

National Academies (Producer). (2007 June 6). Progress in preventing childhood obesity: How do we measure up? *The Sounds of Science Podcast.* Podcast retrieved from [http://](http://media.nap.edu/podcasts) [media.nap.edu/podcasts](http://media.nap.edu/podcasts)

### **Government Websites**

- National Park Service. (2006, July 24) *Abraham Lincoln Birthplace National Historic Site*. Retrieved from <http://www.nps.gov/abli/index.htm>
- U.S. Office of Personnel Management. (2008, November). *Report to Congress: The employment of veterans in the federal government, fiscal year 2007*. Retrieved from [http://](http://omp.gov/veterans/dvaap.asp) [omp.gov/veterans/dvaap.asp](http://omp.gov/veterans/dvaap.asp)

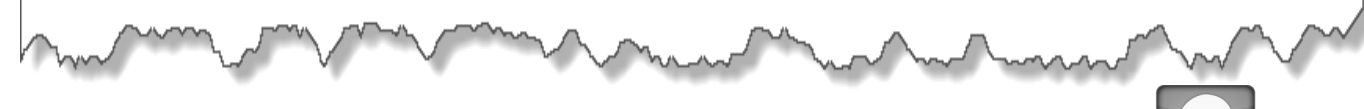

#### **How do I reference an entire website, but not a specific document on that site?**

When citing an entire website, it is sufficient to give the address of the site in just the text. You do not need to list the site in your References. For example, these are in-text-only citations of entire websites:

Kidspsych is a wonderful, interactive website for children ([http://www.kidspsych.org\)](http://www.kidspsych.org).

The Sea Turtle Restoration Project homepage presents a wealth of compelling, well-researched information on the struggle to save the world's sea turtles from extinction [\(http://www.seaturtles.org\)](http://www.seaturtles.org).

# **Need More Help?**

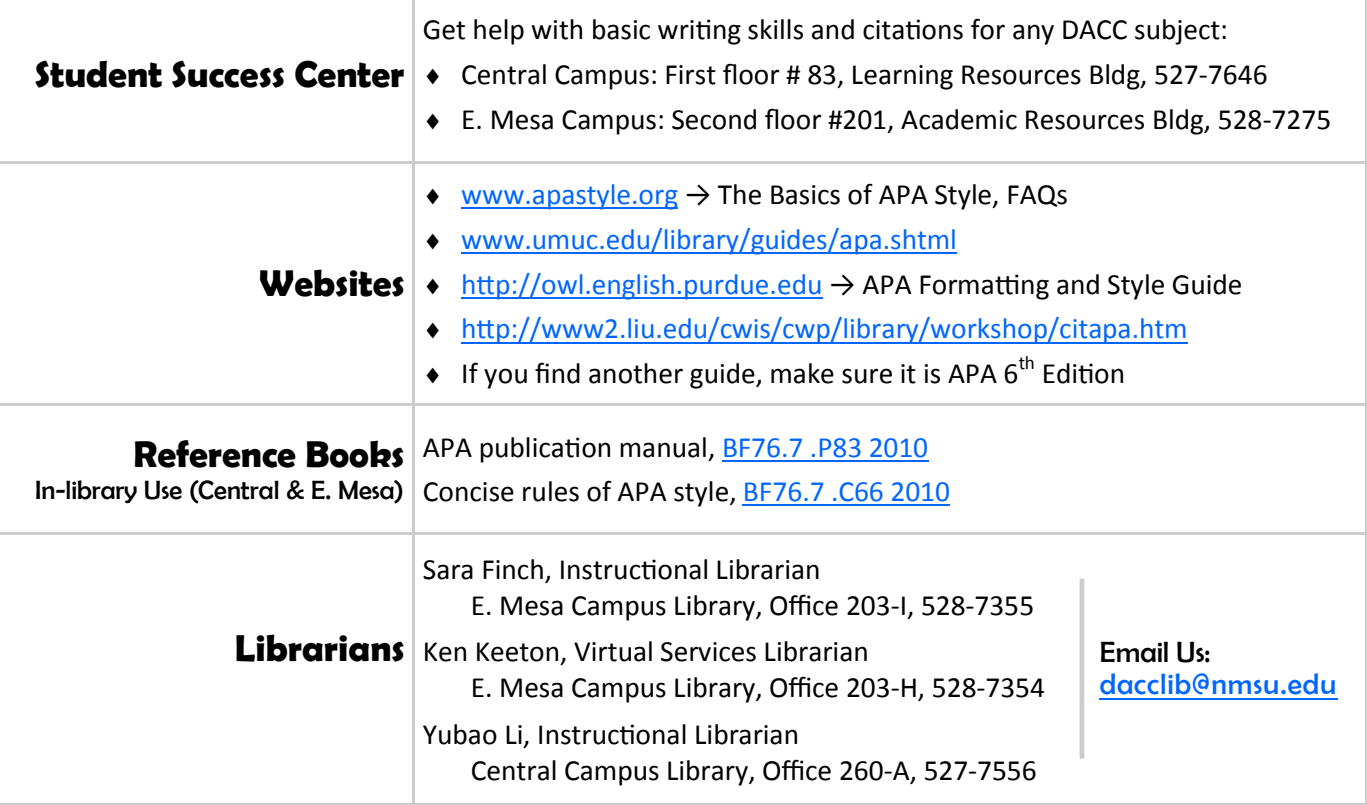

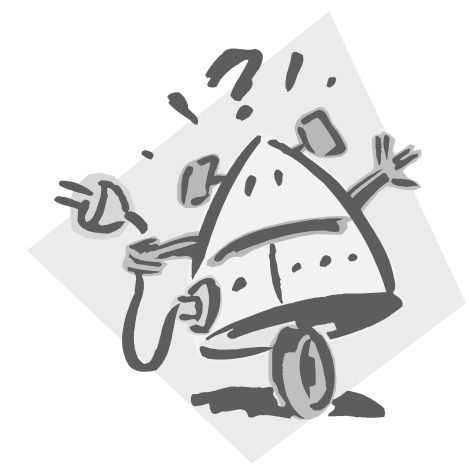

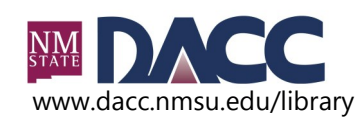

**Library and Learning Technology Division** Central Campus Library (575) 527-7555 www.dacc.nmsu.edu/library extending the state of the state of the E. Mesa Campus Library (575) 528-7260